# **httsleep Documentation**

*Release 0.3.1*

**Aengus Walton**

**Nov 04, 2018**

## **Contents**

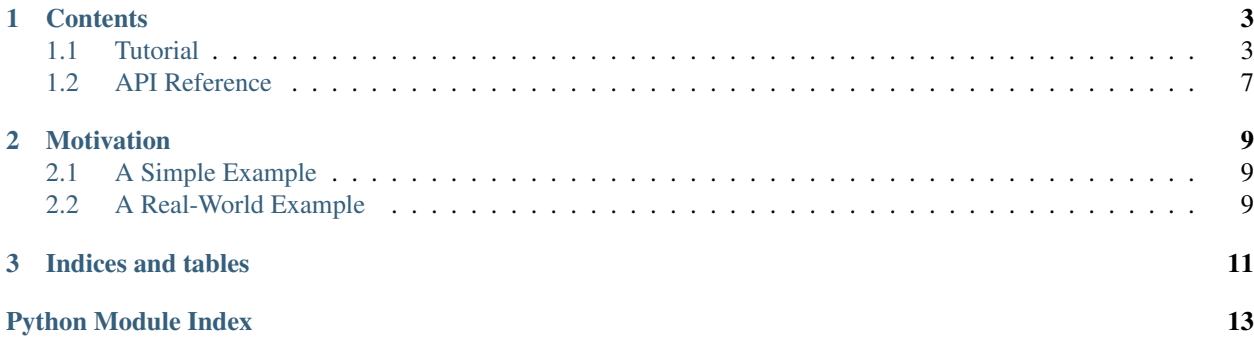

A python library for polling HTTP endpoints – batteries included!

httsleep aims to take care of any situation where you may need to poll a remote endpoint over HTTP, waiting for a certain response.

# CHAPTER<sup>1</sup>

## **Contents**

### <span id="page-6-1"></span><span id="page-6-0"></span>**1.1 Tutorial**

#### **1.1.1 Polling**

httsleep polls a HTTP endpoint until it receives a response that matches a success condition. It returns a requests. Response object.

```
from httsleep import httsleep
response = httsleep('http://myendpoint/jobs/1', until={'status_code': 200})
```
In this example, httsleep will fire a HTTP GET request at http://myendpoint/jobs/1 every 2 seconds, retrying a maximum of 50 times, until it gets a response with a status code of 200.

We can change these defaults to poll once a minute, but a maximum of 10 times:

```
try:
    response = httsleep('http://myendpoint/jobs/1', until={'status_code': 200},
                       max_retries=10, polling_interval=60)
except StopIteration:
   print "Max retries has been exhausted!"
```
Similar to the Requests library, we can also set the auth to a (username, password) tuple and headers to a dict of headers if necessary. It is worth noting that these are provided as a convenience, since many APIs will require some form of authentication and client headers, and that httsleep doesn't duplicate the Requests library's API wholesale. Instead, you can pass a requests. Request object in place of the URL in more specific cases (e.g. polling using a POST request):

```
from requests import Request
req = Request('http://myendpoint/jobs/1', method='POST',
              data={'payload': 'here'})
response = httsleep(req, until={'status_code': 200})
```
If you want to share headers, cookies etc. across multiple different HTTP requests (e.g. to maintain auth credentials), you might make use of a [Session object.](http://docs.python-requests.org/en/master/user/advanced/#session-objects)

```
import requests
session = requests.Session()
session.verify = False
session.headers.update({'Authorization': 'token=%s' % auth_token,
                         'Content-Type': 'application/json'})
response = session.post('http://server/jobs/create', data=data)
response = httsleep('http://server/jobs/1', session=session, until={'status_code':
\rightarrow200})
response = session.get('http://server/jobs/1/output')
```
If we're polling a server with a dodgy network connection, we might not want to break on a requests. exceptions.ConnectionError, but instead keep polling:

```
from requests.exceptions import ConnectionError
response = httsleep('http://myendpoint/jobs/1', until={'status code': 200},
                    ignore_exceptions=[ConnectionError])
```
### **1.1.2 Conditions**

Let's move on to specifying conditions. These are the conditions which, when met, cause httsleep to stop polling.

There are five conditions built in to httsleep:

- status\_code
- text
- json
- isonpath
- callback

#### **The Basics**

We've seen that status\_code can be used to poll until a response with a certain status code is received. text and json are similar:

```
# Poll until the response body is the string "OK!":
httsleep('http://myendpoint/jobs/1', until={'text': 'OK!'})
# Poll until the json-decoded response has a certain value:
httsleep('http://myendpoint/jobs/1', until={'json': {'status': 'OK'}})
```
If a json condition is specified but no JSON object could be decoded in the response, a ValueError bubbles up. If needs be, this can be ignored by specifying ignore exceptions.

#### **JSONPath**

The json condition is all well and good, but what if we're querying a resource on a RESTful API? The response may look something like the following:

```
"id": 35872,
"created": "2016-01-01 12:00:00",
"updated": "2016-02-14 14:25:20",
"status": "OK"
```
We won't necessarily know what the entire response (e.g. the object's ID, creation date, update date) will look like. This is where JSONPath comes into play. JSONPath makes it easy to focus on the information we want to compare in the JSON response and forget about everything else.

To assert that the status key of the JSON response is equal to "OK", we can use the following JSONPath query:

```
httsleep('http://myendpoint/jobs/1',
         until={'jsonpath': [{'expression': 'status', 'value': 'OK'}]})
```
httsleep uses [jsonpath-rw](http://jsonpath-rw.readthedocs.io/en/latest/) to evaluate JSONPath expressions. If you're familiar with this library, you can also use pre-compiled JSONPath expressions:

```
from jsonpath_rw.jsonpath import Fields
httsleep('http://myendpoint/jobs/1',
         until={'jsonpath': [{'expression': Fields('status'), 'value': 'OK'}]})
```
You might notice that the jsonpath value is a list. A response has only one status code, and only one body, but multiple JSONPath expressions might evaluate true for the JSON content returned. Therefore, you can string multiple JSONPaths together in a list. Logically, they will be evaluated with a boolean AND.

JSONPath is a highly powerful language, similar to XPath for XML. This section just skims the surface of what's possible with this language. To find out more about JSONPath and how to use it to build complex expressions, please [refer to its documentation.](http://jsonpath-rw.readthedocs.io/en/latest/)

#### **Callbacks**

{

}

The last condition to have a look at is callback. This allows you to use your own function to evaluate the response and is intended for very specific cases where the other conditions might not be flexible enough.

A callback function should return True if the response matches. Any other return value will be interpreted as failure by httsleep, and it will keep polling.

Here is an example of a callback that makes sure the last\_scheduled\_change is in the past.

```
import datetime
def ensure_scheduled_change_in_past(response):
   data = response.json()
    last_scheduled_change = datetime.datetime.strptime(
        data['last_scheduled_change'], '%Y-%m-%d %H:%M:%S')
    if last_scheduled_change < datetime.datetime.utcnow():
        return True
httsleep('http://myendpoint/jobs/1', until={'callback': ensure_scheduled_change_in_
˓→past})
```
### **1.1.3 Multiple Conditionals**

It's possible to use multiple conditions simultaneously to assert many different things. Multiple conditions are joined using a boolean "AND".

For example, the following httsleep call will poll until a response with status code 200 AND an empty dict in the JSON body are received:

```
httsleep('http://myendpoint/jobs/1',
         until={'status_code': 200, 'json': {}})
```
#### **1.1.4 Setting Alarms**

Let's return to a previous example:

```
# Poll until the json-decoded response has a certain value:
httsleep('http://myendpoint/jobs/1', until={'json': {'status': 'OK'}})
```
What if the job running on the remote server errors out and gets a status of ERROR? httsleep would keep polling the endpoint, waiting for a status of OK, until its max\_retries had been exhausted – not exactly what we'd like to happen.

This is because no alarms have been set.

Alarms can be set using the alarms kwarg, just like success conditions can be set using the until kwarg. Every time it polls an endpoint, httsleep always checks whether any alarms are set, and if so, evaluates them. If the response matches an alarm condition, an [httsleep.exceptions.Alarm](#page-11-0) exception is raised. If not, httsleep goes on and checks the success conditions.

Here is a version of the example above, modified so that it raises an [httsleep.exceptions.Alarm](#page-11-0) if the job status is set to ERROR:

```
from httsleep.exceptions import Alarm
try:
   httsleep('http://myendpoint/jobs/1',
             until={'json': {'status': 'OK'}},
             alarms={'json': {'status': 'ERROR'}})
except Alarm as e:
   print "Got a response with status ERROR!"
   print "Here's the response:", e.response
   print "And here's the alarm went off:", e.alarm
```
As can be seen here, the response object is stored in the exception, along with the alarm that was triggered.

Any conditions, or combination thereof, can be used to set alarms.

#### **1.1.5 Chaining Conditionals and Alarms**

We've seen that conditions can be joined together with a boolean "AND" by packing them into a single dictionary.

There are cases where we might want to join conditions using boolean "OR". In these cases, we simply use lists:

```
httsleep('http://myendpoint/jobs/1',
         until=[{'json': {'status': 'SUCCESS'}},
                {'json': {'status': 'PENDING'}}])
```
<span id="page-10-2"></span>This means, "sleep until the json response is {"status": "SUCCESS"} OR {"status": "PENDING"}".

As always, we can use the same technique for alarms:

```
httsleep('http://myendpoint/jobs/1',
         until=[{'json': {'status': 'SUCCESS'}},
                {'json': {'status': 'PENDING'}}],
         alarms=[{'json': {'status': 'ERROR'}},
                 {'json': {'status': 'TIMEOUT'}}])
```
#### **1.1.6 Putting it all together**

As we've seen in this short tutorial, you can really squeeze a lot of flexibility out of *httsleep*.

We can see how far this can be taken in the next example:

```
until = {
    'status_code': 200,
    'jsonpath': [{'expression': 'status', 'value': 'OK'}]
}
alarms = [
    {'json': {'status': 'ERROR'}},
    {'jsonpath': [{'expression': 'status', 'value': 'UNKNOWN'},
                  {'expression': 'owner', 'value': 'Chris'}],
    'callback': is_job_really_failing},
    {'status_code': 404}
]
httsleep('http://myendpoint/jobs/1', until=until, alarms=alarms,
         max_retries=20)
```
Translated into English, this means:

- Poll **http://myendpoint/jobs/1** at most 20 times until
	- it returns a status code of 200
	- AND the status key in its response has the value OK
- but raise an error if
	- the status key has the value ERROR
	- OR the status key has the value UNKNOWN AND the owner key has the value Chris AND the function is\_job\_really\_dying returns True
	- OR the status code is 404

## <span id="page-10-0"></span>**1.2 API Reference**

```
httsleep.httsleep(url_or_request, until=None, alarms=None, auth=None, headers=None, ses-
                      sion=<requests.sessions.Session object>, verify=None, polling_interval=2,
                      max_retries=50, ignore_exceptions=None, loglevel=40)
     Convenience wrapper for the HtSleeperHttSleeper object and automatically runs it.
```
<span id="page-10-1"></span>Returns requests. Response object.

<span id="page-11-2"></span>**class** httsleep.**HttSleeper**(*url\_or\_request*, *until=None*, *alarms=None*, *auth=None*, *headers=None*, *session=<requests.sessions.Session object>*, *verify=None*, *polling\_interval=2*, *max\_retries=50*, *ignore\_exceptions=None*, *loglevel=40*)

#### **Parameters**

- **url\_or\_request** either a string containing the URL to be polled, or a requests. Request object.
- **until** a list of success conditions, respresented by dicts, or a single success condition dict.
- **alarms** a list of error conditions, respresented by dicts, or a single error condition dict.
- **auth** a (username, password) tuple for HTTP authentication.
- **headers** a dict of HTTP headers. If specified, these will be merged with (and take precedence over) any headers provided in the session.
- **session** a Requests session, providing cookie persistence, connection-pooling, and configuration (e.g. headers).
- **verify** Either a boolean, in which case it controls whether we verify the server's TLS certificate, or a string, in which case it must be a path to a CA bundle to use. If specified, this takes precedence over any value defined in the session (which itself would be  $True$ , by default).
- **polling\_interval** how many seconds to sleep between requests.
- **max** retries the maximum number of retries to make, after which a StopIteration exception is raised.
- **ignore\_exceptions** a list of exceptions to ignore when polling the endpoint.
- **loglevel** the loglevel to use. Defaults to *ERROR*.

url\_or\_request must be provided, along with at least one success condition (until).

#### **run**()

Polls the endpoint until either:

- a success condition in self.until is reached, in which case a requests.Request object is returned
- an error condition in  $\text{self}$ , alarms is encountered, in which case an Alarm exception is raised
- self.max\_retries is reached, in which case a StopIteration exception is raised

Returns requests. Response object.

#### <span id="page-11-1"></span>**1.2.1 Exceptions**

<span id="page-11-0"></span>**exception** httsleep.exceptions.**Alarm**(*response*, *alarm\_condition*)

Exception raised when an alarm condition has been met. Contains the following extra attributes:

- response: The response the matched the alarm condition
- alarm: The alarm condition that was triggered

# CHAPTER 2

## **Motivation**

<span id="page-12-0"></span>Polling a remote endpoint over HTTP (e.g. waiting for a job to complete) is a very common task. The fact that there are no truly flexible polling libraries available leads to developers reproducing this boilerplate code time and time again.

## <span id="page-12-1"></span>**2.1 A Simple Example**

Maybe you want to just poll until you get a HTTP status code 200?

```
resp = httsleep('http://server/endpoint',
                until={'status_code': 200})
```
This example would be easily replaced with a few lines of Python code. However, most real-world cases aren't as simple as this, and your polling code ends up becoming more and more complicated – dealing with values in JSON payloads, cases where the remote server is unreachable, or cases where the job running remotely has errored out and we need to react accordingly.

httsleep aims to cover all of these cases – and more – by providing an array of validators (e.g. status\_code, json and, most powerfully, jsonpath) which can be chained together logically, removing the burden of having to write any of this boilerplate code ever again.

## <span id="page-12-2"></span>**2.2 A Real-World Example**

"Poll my endpoint until it responds with the JSON payload {'status': 'SUCCESS'} and a HTTP status code 200, but raise an alarm if the HTTP status code is 500 or if the JSON payload is {'status': 'TIMEOUT'}. If a ConnectionError is thrown, ignore it, and give up after 20 attempts."

```
resp = httsleep('http://server/endpoint',
                until={'json': {'status': 'SUCCESS'},
                        'status_code': 200},
```
(continues on next page)

(continued from previous page)

```
alarms=[{'status_code': 500},
        {'json': {'status': 'TIMEOUT'}}],
ignore_exceptions=[ConnectionError],
max_retries=20)
```
The Python code required to cover this logic would be significantly more complex, not to mention that it would require an extensive test suite be written.

This is the idea behind httsleep: outsource all of this logic to a library and not have to reimplement it for each different API you use.

# CHAPTER 3

Indices and tables

- <span id="page-14-0"></span>• genindex
- modindex
- search

Python Module Index

<span id="page-16-0"></span>h

httsleep.exceptions, [8](#page-11-1)

## Index

# A

Alarm, [8](#page-11-2)

## H

httsleep() (in module httsleep), [7](#page-10-2) httsleep.exceptions (module), [8](#page-11-2) HttSleeper (class in httsleep), [7](#page-10-2)

## R

run() (httsleep.HttSleeper method), [8](#page-11-2)